**Figure 3. (A)** MCF7\_ESR1<sup>WT</sup>, MCF7\_ESR1<sup>Y537S</sup> and MCF7\_ESR1<sup>D538G</sup> cells were treated with 9 concentration of palbociclib ± estrogen deprivation (E2-) or 1 nM fulvestrant. After 6 days of treatment, cell viability was measured by the CyQUANT assay. **(B)** Tumor growth of MCF7\_ESR1WT  $(n=12)$ , MCF7\_ESR1<sup>Y537S</sup> (n=8), or MCF7\_ESR1<sup>D538G</sup> (n=8) xenografts in ovariectomized nude mice. Mice were treated with vehicle or 50mg/kg palbociclib p.o. for 4 weeks. **(C)** Comparison of the fold change in tumor volume at the end of palbociclib treatment of tumors described in **(B)**. **(D)**  Quantification of IHC staining of the tumors in (**B**). Data represent mean ± SD; statistical analysis was conducted using One-way ANOVA with a Dunnett's post-hoc test.

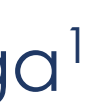

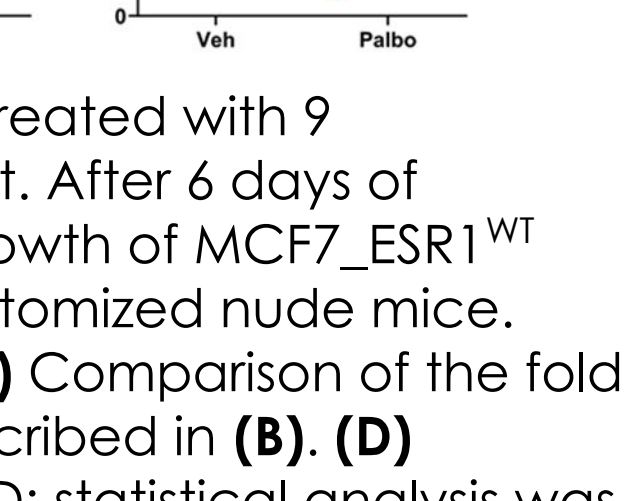

### **INTRODUCTION**

### **KEY TAKEAWAYS**

Acknowledgements: We thank Vanessa M. Nepomuceno, Ph.D., for assistance with poster preparation and review. This work was supported in part by the Breast Cancer Research Foundation (ABH and CLA). Rosario Chica Parrado is supported by a Mary Kay Ash International Postdoctoral Scholars in Cancer Research Fellowship. Images created via Biorender.com This presentation is the intellectual property of the author/presenter. Contact them at insert your email address here for permission to reprint and/or distribute.

## **METHODS RESULTS** *o ESR1* alterations are **enriched following treatment with CDK4/6i** in a cohort of 3,958 patients with ER+/HER2- metastatic breast cancer. o ESR1 alterations **directly promote resistance to CDK4/6i alone or CDK4/6i + antiestrogens** in ER+ breast cancer cells in vitro and in vivo. *o ESR1* alterations **induce basal-like gene expression signatures** which may be linked to CDK4/6i resistance.

# *ESR1* **mutations drive resistance to** *CDK4/6* **inhibitors in ER+ Breast Cancer**

Rosario Chica-Parrado<sup>1</sup>\*, Chang-Ching Lin<sup>1</sup>\*, Ellen Jaeger<sup>2</sup>, Michelle Harris<sup>2</sup>, Lei Guo<sup>1</sup>, Emmanuel Bikorimana<sup>1</sup>, Fabiana Napolitano<sup>1</sup>, Calvin Chao<sup>2</sup>, Ariella B. Hanker<sup>1</sup>, Carlos L. Arteaga<sup>1</sup> <sup>1</sup>UT Southwestern Simmons Comprehensive Cancer Center, Dallas, TX, <sup>2</sup>Tempus Labs, Chicago, IL \*Denotes that these authors contributed equally to the below work.

- o Alterations in *ESR1* are major drivers of resistance to antiestrogen therapy in ER+ breast cancer.
- o However, it remains unclear whether *ESR1* mutations also drive resistance to *CDK4/6* inhibitors (CDK4/6i).

**Figure 4. (A)** RNA-seq based gene set enrichment analysis (GSEA) of Hallmark pathways significantly up- or down-regulated in ESR1-mutant vs. WT cells after 48h treatment with vehicle (DMSO) or 200nM palbociclib ± estrogen deprivation or 10 nM fulvestrant. **(B)** Basal gene signature enrichment analysis was performed on RNA-seq data from vehicle-treated cells from (**A**). Previously published basal gene signature gene lists were used to calculate GSVA scores. 1 Statistical analysis was conducted using One-way ANOVA with a Dunnett's multiple comparison test.

**Figure 2**. *ESR1* Amino Acid Effects

### **Table 1**. Patient Demographics

somatic short variant or copy number alterations in **(A)** xT and **(B)** xF.

#### *Patient data*

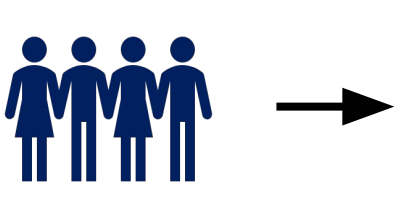

**Deidentified** records of ER+/HER2 metastatic breast cancer patients  $N = 3,958$ 

Inclusion criteria: equencing of tumor tissue and/or circulating tumor DNA (ctDNA) via the Tempus xT and xF assays\*

o Untreated patients must have been biopsied ≤ 30 days of metastatic diagnosis.

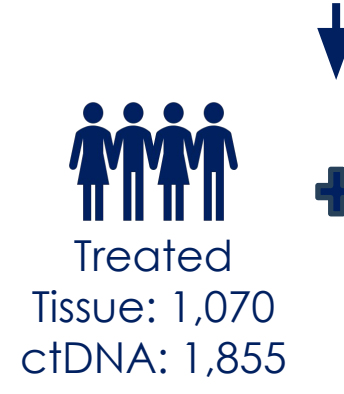

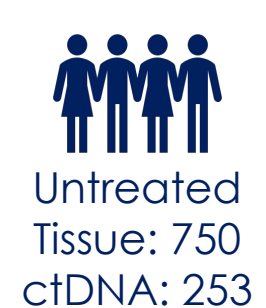

#### *Breast Cancer Cell Culture*

\*Tempus xT is a targeted, tumor/normal-matched DNA panel that detects single-nucleotide variants (SNVs), insertions and/or deletions (indels), and copy number variants (CNVs) in 648 genes, as well as chromosomal rearrangements in 22 genes with high sensitivity and specificity. Tempus xF is a targeted liquid biopsy DNA panel that identifies SNVs and indels in 105 genes, CNVs in six genes, and chromosomal rearrangements in seven genes.

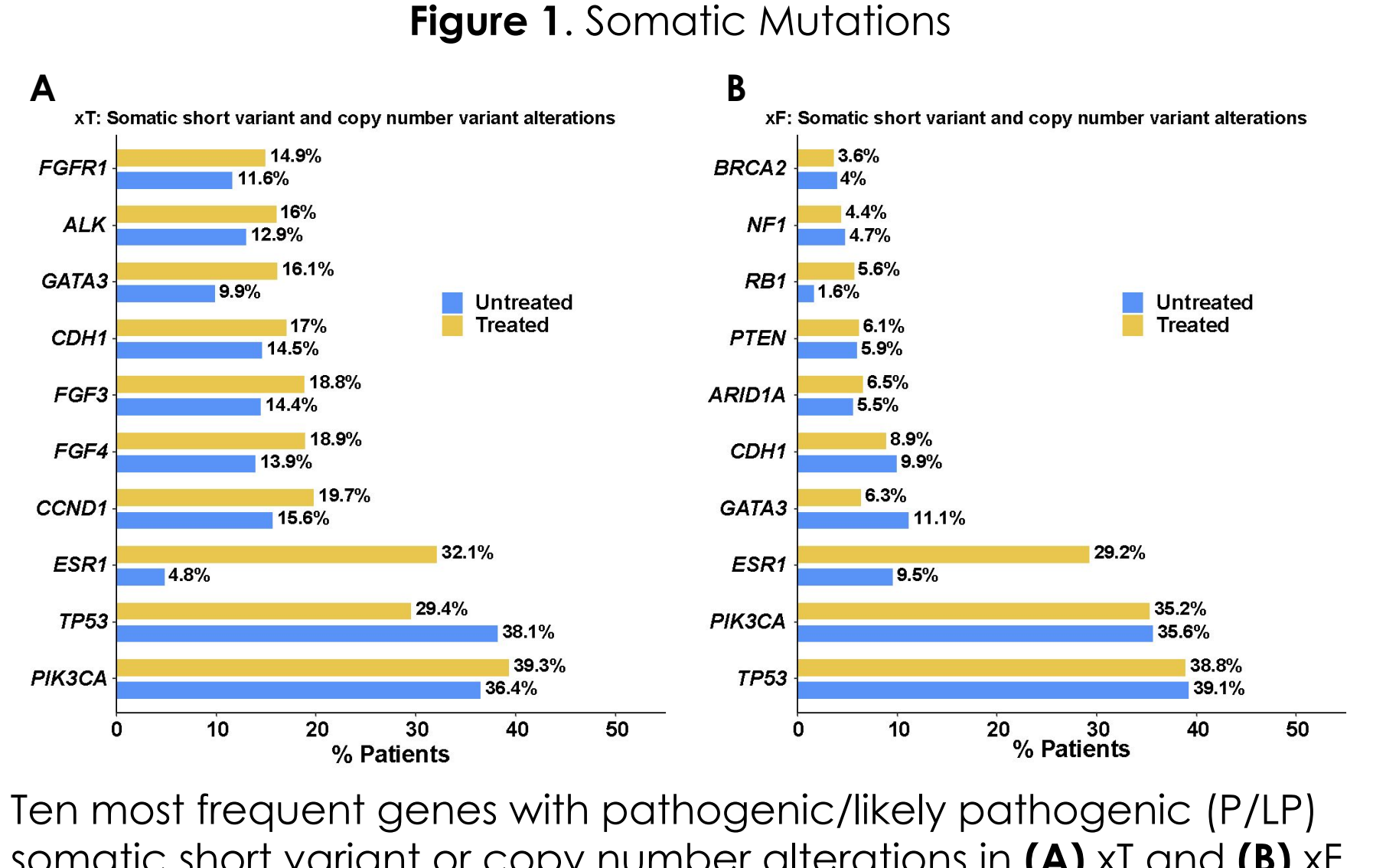

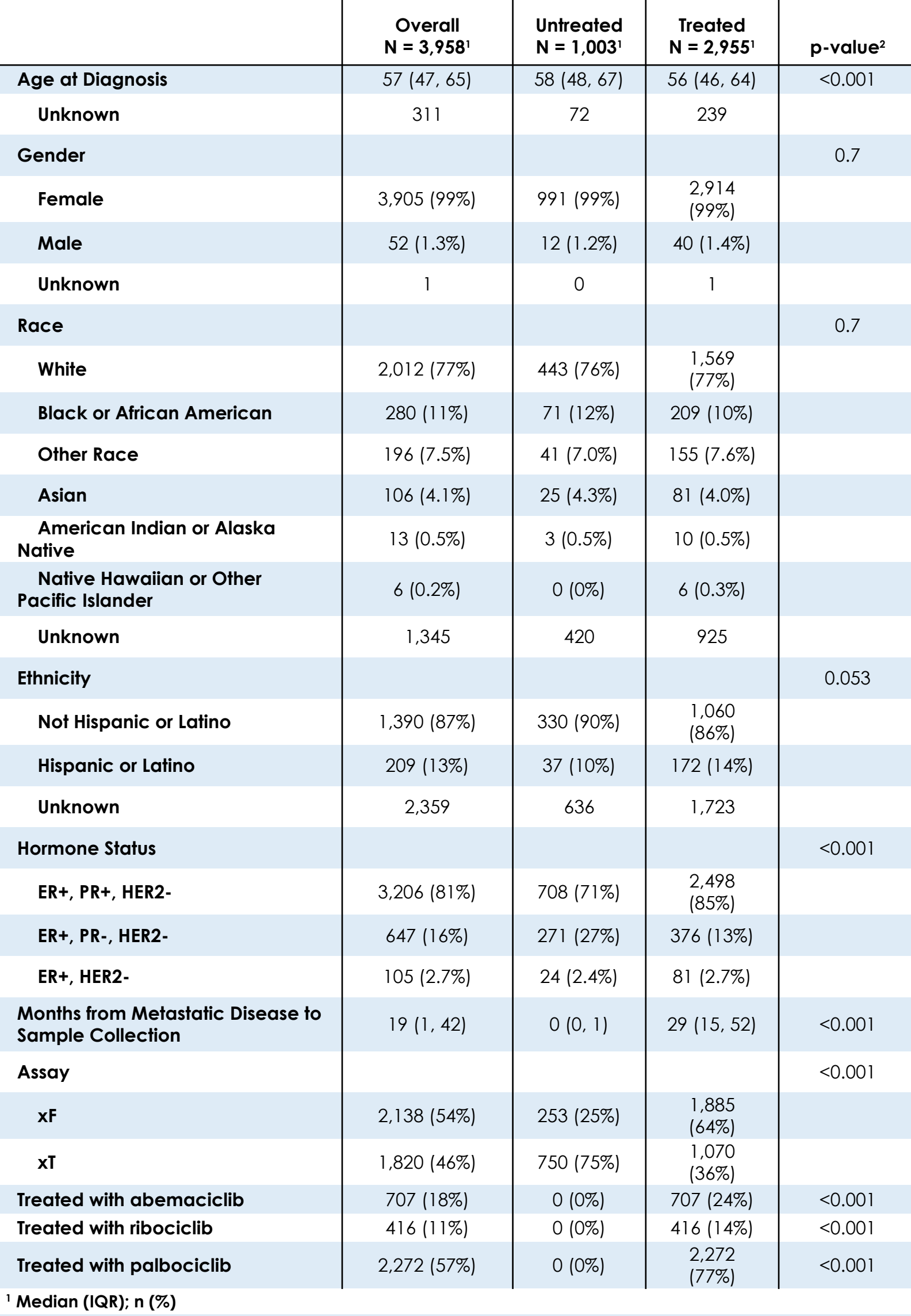

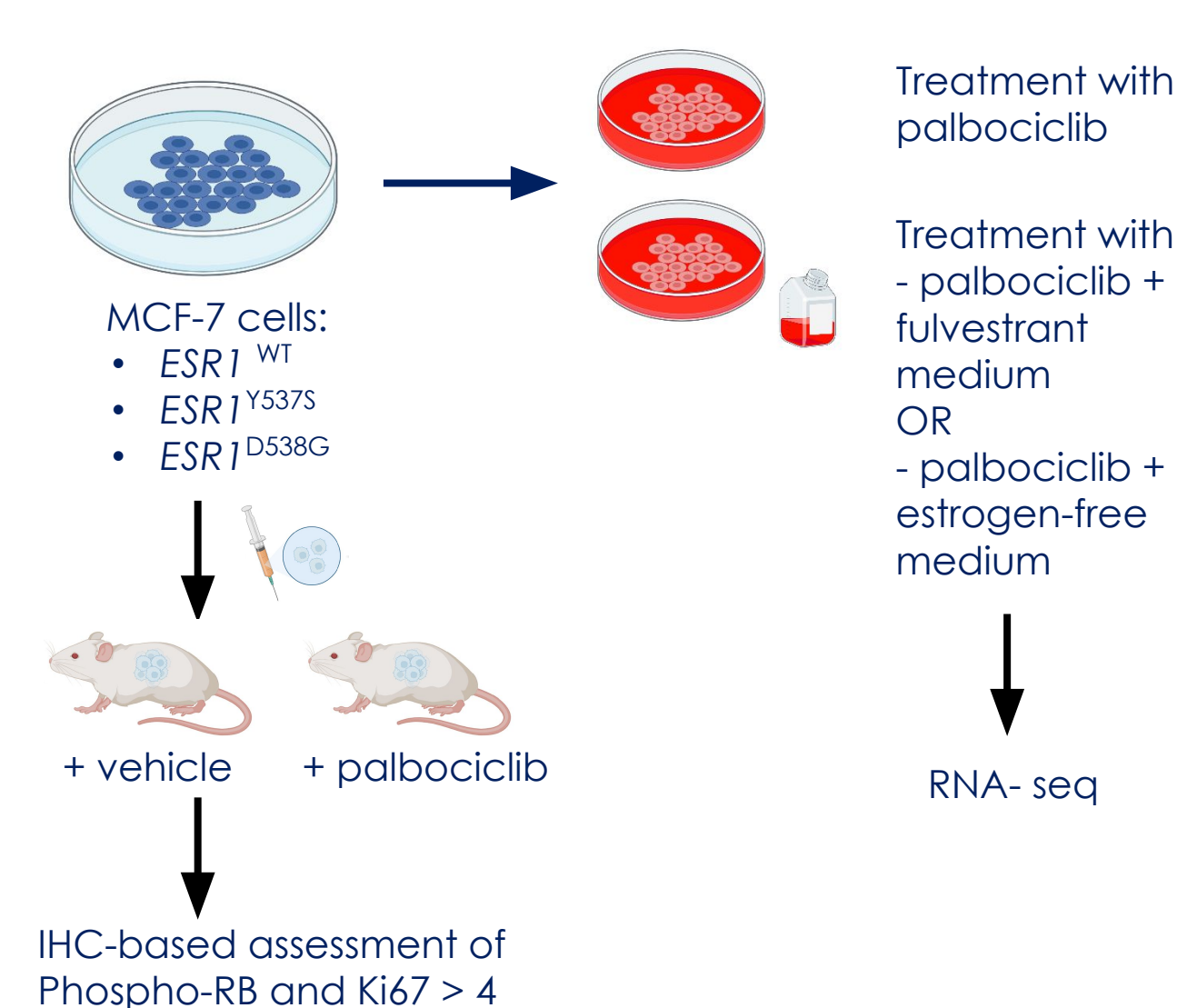

**2 Wilcoxon rank sum test; Pearson's Chi-squared test; Fisher's exact test**

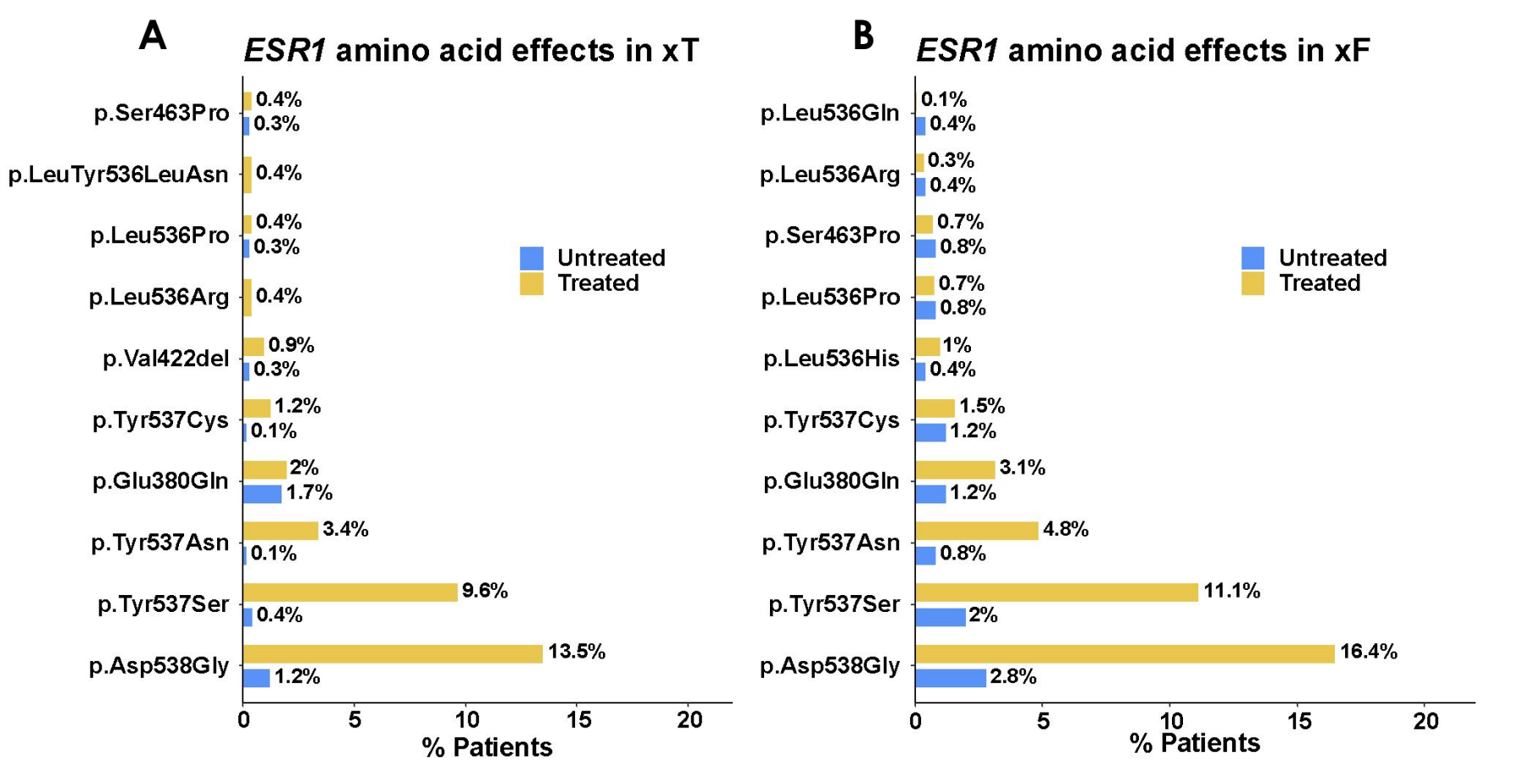

Ten most frequently occurring ESR1 amino acid effects in **(A)** xT and **(B)** xF

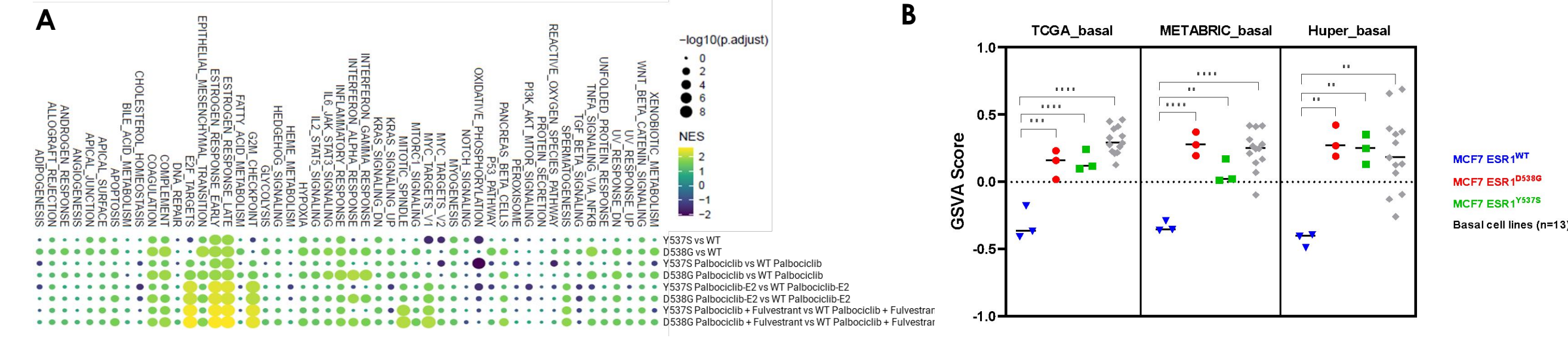

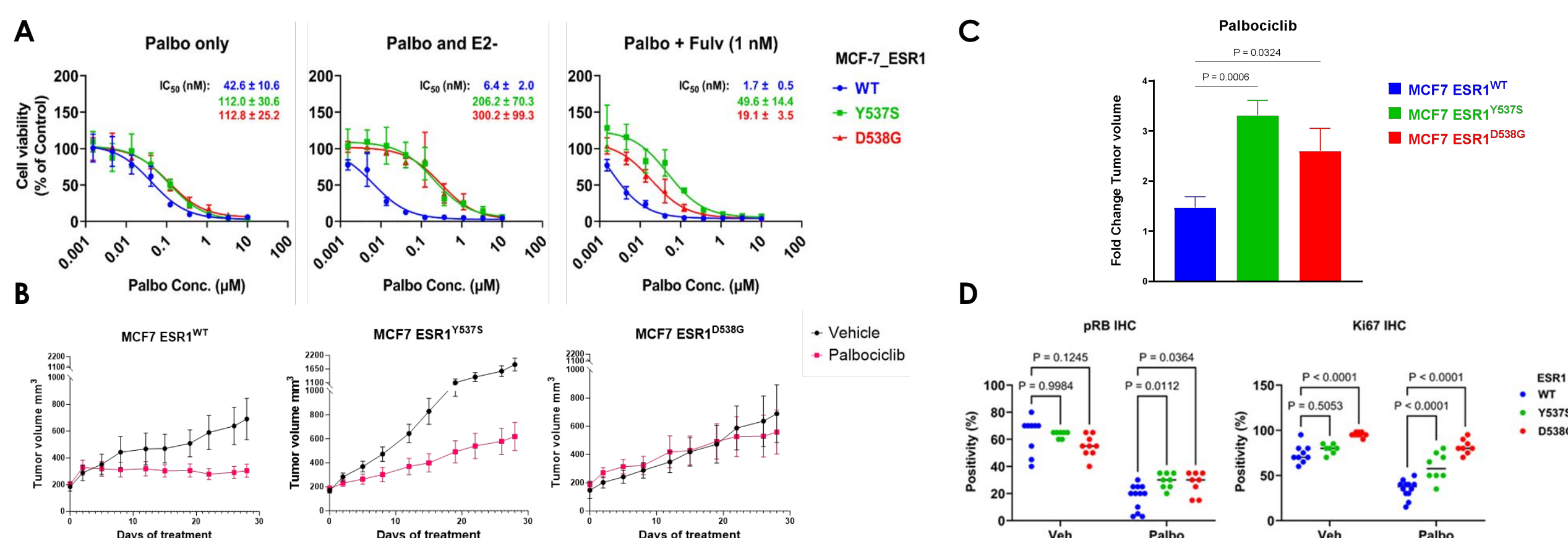

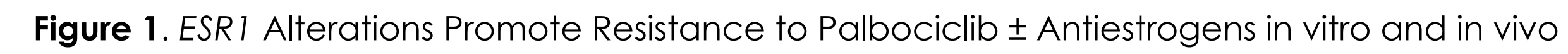

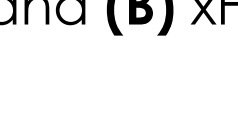

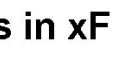

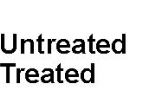

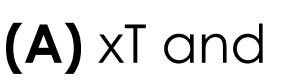

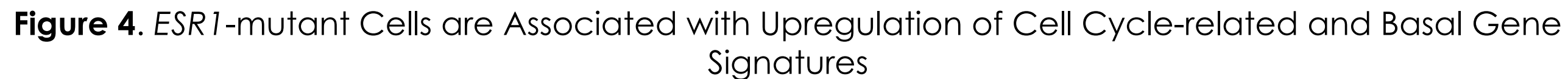

weeks